## CCHD Online Evaluation Quick Reference

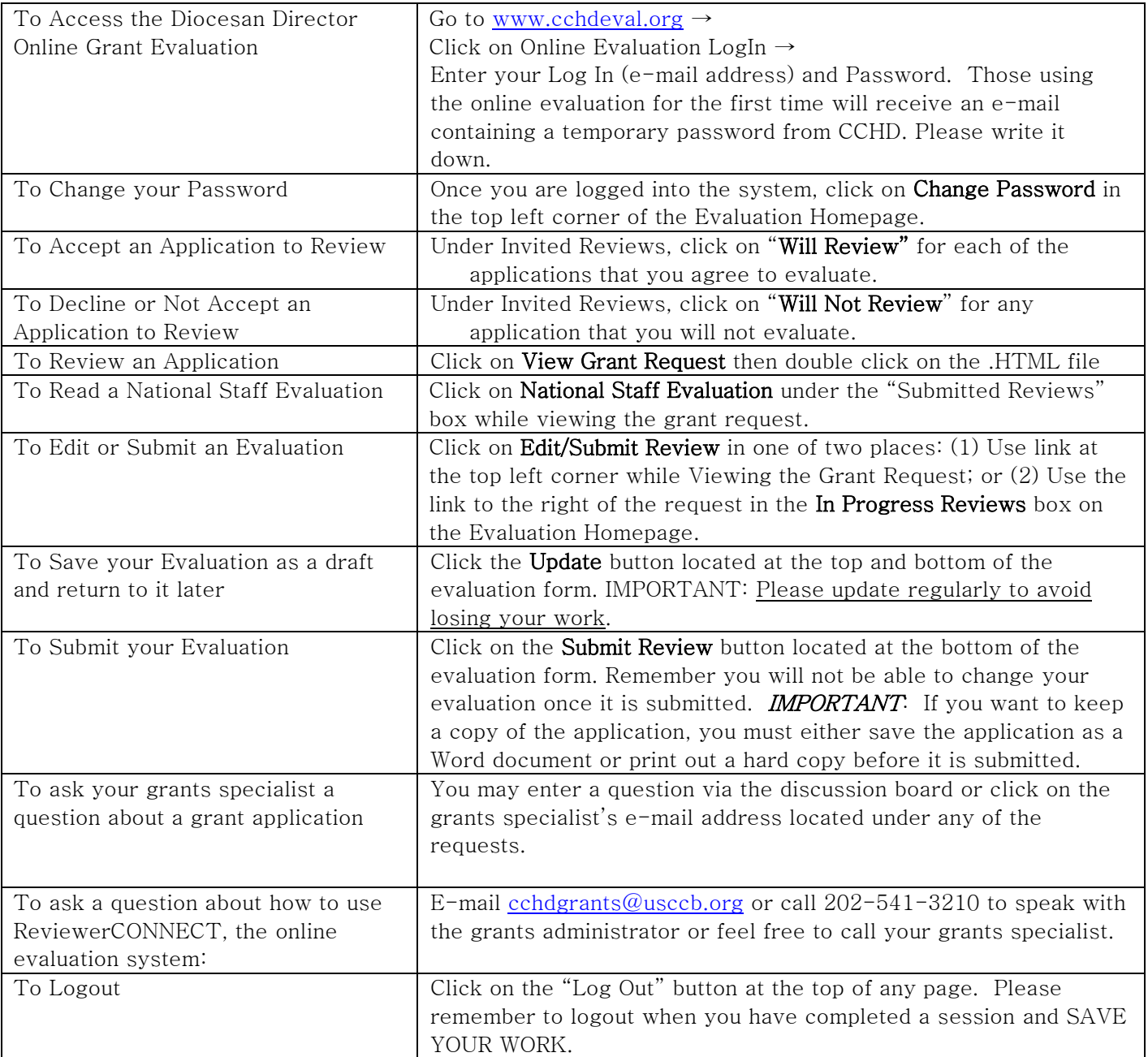

## ! REMEMBER TO CLICK THE "UPDATE" BUTTON REGULARLY TO PREVENT LOSING YOUR HARD WORK!